## ACADEMIC AFFAIRS

# MCAD PAYMENT REQUEST FORMS:

Faculty Stipends, Reimbursements, and Guests STEP-BY-STEP GUIDE

# Go to: intranet.mcad.edu

### Select "MCAD RESOURCES"

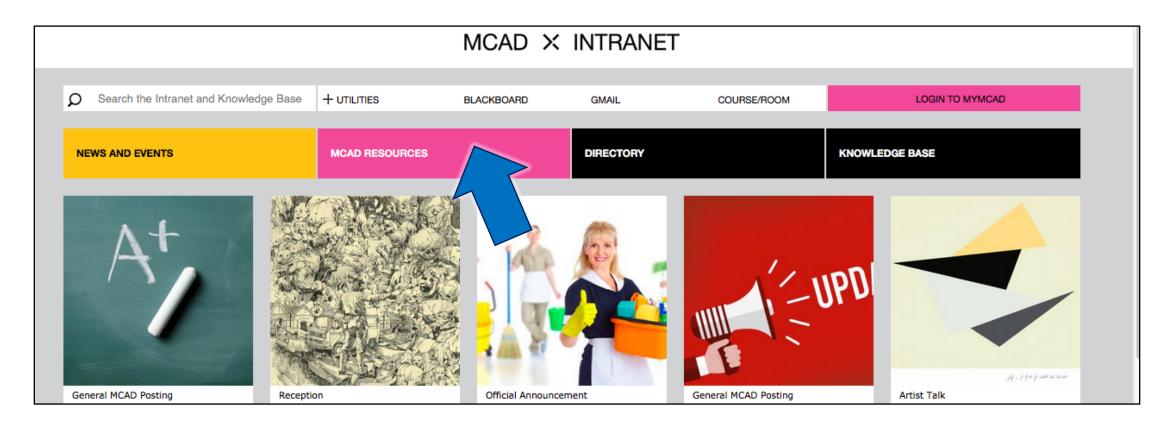

# Select "<u>ACADEMIC AFFAIRS</u>"

|                                                        | BLACKBOARD                                   | GMAIL                                                            | COURSE/ROOM                                                                                        | LOGIN TO MYMCAD                                                                                 |
|--------------------------------------------------------|----------------------------------------------|------------------------------------------------------------------|----------------------------------------------------------------------------------------------------|-------------------------------------------------------------------------------------------------|
| MCAD RESOURCES                                         |                                              | DIRECTORY                                                        |                                                                                                    | KNOWLEDGE BASE                                                                                  |
|                                                        |                                              |                                                                  |                                                                                                    |                                                                                                 |
|                                                        |                                              |                                                                  |                                                                                                    |                                                                                                 |
|                                                        | HIL B                                        |                                                                  |                                                                                                    |                                                                                                 |
| EMIC ADVISING<br>y-Friday: 8:30 a.m5:00 p.m.<br>4.3738 | Mon-Fri: 8:30 a.m                            | -5:00                                                            | ACADEMIC SERVICES<br>Monday-Friday: 8:00 a.m-4:00 p.<br>academic_services@mcad.edu<br>612.874.3748 | ADMISSIONS OFFICE<br>m. Monday-Friday: 9:00 a.m5:00 p.m.<br>admissions@mcad.edu<br>612.874.3760 |
|                                                        | EMIC ADVISING<br>P-Friday: 8:30 a.m5:00 p.m. | EMIC ADVISING         r-Friday: 8:30 a.m5:00 p.m.         4.3738 | EMIC ADVISING         r-Friday: 8:30 a.m5:00 p.m.         4.3738                                   | EMIC ADVISING         r-Friday: 8:30 a.m5:00 p.m.         4.3738                                |

# Once you are on the Academic Affairs Intranet Page, scroll down to "FACULTY RESOURCES" then select "MCAD PAYMENT REQUESTS:..."

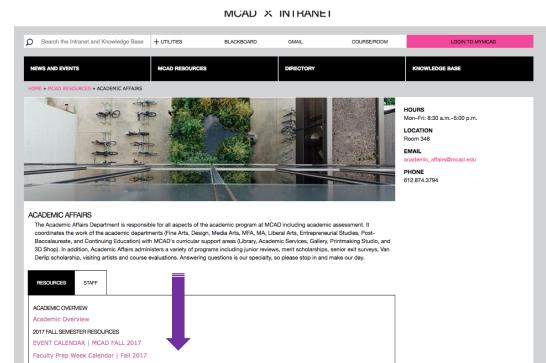

### FACULTY RESOURCES Faculty Handbook Faculty Assembly Bylaws Faculty Senate BlackBoard Page Faculty Bio Template Faculty Information Form Faculty Information Form for download MCAD Program Development Form Accounting Protocols: Outside Guests, Reimbursements, and Substitutes MCAD PAYMENT REQUESTS: Faculty Stipends, Reimbursements, and Guests

### OOPS!

### Did you forget to sign in?

- You <u>must</u> be signed in to your @mcad.edu account in order to use this form.
- Occasionally, if you are signed in to a personal gmail account while trying to use this form, it will cause interference.
- Please sign out of all personal accounts before attempting to fill out the MCAD Payment Request Form.

| Sign in              |          |    |
|----------------------|----------|----|
| to continue to Forms |          |    |
| Enter your email     |          |    |
| ron_swanson          | @mcad.ec | lu |
| Forgot email?        |          |    |
| More options         | NEXT     |    |
|                      |          |    |
|                      |          |    |
|                      |          |    |

### MCAD PAYMENT REQUESTS: Faculty Stipends, Reimbursements, and Outside Guests

Your email address (smotekallem@mcad.edu) will be recorded when you submit this form. Not you? <u>Switch account</u>

#### DO YOU HAVE SUPERVISOR APPROVAL FOR THIS REQUEST?

Yes

🔿 No

#### NEXT

Never submit passwords through Google Forms.

Make sure you have your Chair's approval *before* filling out a payment request form.

### The Payment Request Form:

From here you can choose the reason for your request.

Faculty can submit a request for Guest Payments and Reimbursements.

Please note: ONLY CHAIRS CAN REQUEST FACULTY STIPENDS. ie: substitute teaching, meetings, etc.

### MCAD PAYMENT REQUESTS: Faculty Stipends, Reimbursements, and Guests

Your email address (ethoen@mcad.edu) will be recorded when you submit this form. Not you? Switch account

\* Required

Your First Name \* First name of person filling out this request

Ron

Your Last Name \* Last name of person filling out this request

Swanson

Please choose the reason for your request \*

○ Faculty Stipend (Dept Chairs Only)

Guest

Faculty Reimbursement

Other:

# If you select "GUEST," you will be taken to this form: Follow along to complete the form, then click "SUBMIT"

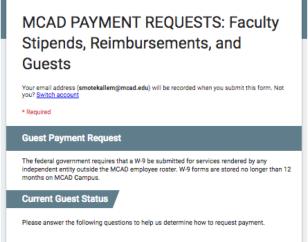

Is your guest currently on MCAD payroll? If so, what is their position?  $^{\star}$ 

If my guest has no known W-9 on file, I understand that I must provide this to the Academic Affairs office or my request will not be processed. \*

- Yes, I will provide a W-9 to my guest and deliver to Academic Affairs to process payment.
- No, my guest is on already on MCAD payroll

Comments

Choose

Your answer

#### **Current Guest Status**

Please answer the following questions to help us determine how to request payment.

Is your guest currently on MCAD payroll? If so, what is their position? \*

| Choose                          |                                      |
|---------------------------------|--------------------------------------|
| No, never been employed by MCAD | Lunderstand that I must              |
| MCAD Full-time Faculty          |                                      |
| MCAD Adjunct Faculty            | t and deliver to Academic Affairs to |
| MCAD MFA Mentor                 | D payroll                            |
| MCAD Full-time Staff            |                                      |
| MCAD Part-time Staff            |                                      |
| Current MCAD MFA Student        |                                      |
| Current MCAD Undergrad Student  |                                      |
| MCAD Alumni                     |                                      |
| Guest First Name *              | _                                    |

Select the option that best applies to your Guest.

If they have not been employed by MCAD, they will need to fill out a W-9 form. If a completed W-9 is required as part of the payment process, Academic Affairs staff will work with you and your guest to ensure the individual completes the form through our secure electronic system. We will not be accepting paper copies of W-9 forms.

Your Guest cannot be paid without this form.

There's a revised process for engaging new vendors at MCAD, which will require additional steps for hiring classroom guests. This means that Academic Affairs staff will rely upon faculty members to provide information/documentation in accordance with this process. E.g., email correspondence/written agreement with the classroom guest you've invited. \*

Yes, I have/will provide Academic Affairs with a written agreement

Other:

As of Summer 2021, we are required to provide a written agreement between MCAD and your guest. This can be your email correspondence between you and your guest.

Forward your email to academic\_affairs@mcad.edu.

Please note, your guest cannot be paid without this.

Guest Information
Guest First Name \*
Your answer
Guest Last Name \*
Your answer
Guest Email \*
Your answer
Guest Address \*
Your answer

Completely fill out the form with as much detail as possible. When finished click "SUBMIT."

If you are unsure of how to fill out the form or if you have questions, please email academic\_affairs@mcad.edu Visit Details

Course Code \*

Your answer

Course Name \*

#### Date(s) of Visit \*

Your answer

Duties Performed \* Please provide a brief description Eg. Workshop, demonstration, critique, lecture

Your answer

#### Stipend Amount \*

Your answer

Department Approval? \* You must obtain approval from your department Chair or Director prior to making this request

No No

#### Additional Comments

Your answer

A copy of your responses will be emailed to ethoen@mcad.edu.

| Your answer                                                               |                                 |
|---------------------------------------------------------------------------|---------------------------------|
| Course Name *                                                             |                                 |
| Your answer                                                               |                                 |
| Date(s) of Visit *                                                        |                                 |
| Your answer                                                               |                                 |
| Duties Performed *<br>Please provide a brief description Eg. Workshop, de | emonstration, critique, lecture |

Stipend Amount \*

Your answer

**Visit Details** 

Course Code \*

Your answer

Department Approval? \* You must obtain approval from your department Chair or Director prior to making this request

Yes

No No

Additional Comments

Your answer

A copy of your responses will be emailed to ethoen@mcad.edu.

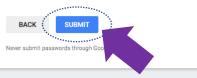

If you need to request a reimbursement, select "Faculty Reimbursement" and you will find yourself here: Follow along to complete the form, then click "SUBMIT"

| MCAD PAYMENT REQUESTS: Faculty<br>Stipends, Reimbursements, and<br>Guests                                                                                                    | Please provide details for this request *<br>*Give a description of items and the reason for disbursement. You must include all names of people attending.<br>Your answer |                                                |
|----------------------------------------------------------------------------------------------------|----------------------------------------------------------------------------------------------------|------------------------------------------------|
| Your email address (smotekallem@mcad.edu) will be recorded when you submit this form. Not<br>you? <u>Switch account</u> * Required                                                                                                    | Amount of request *                                                                                                    |                                                |
| Faculty Reimbursement Request                                                                                                    | Your answer                                                                                                    |                                                |
| Reimbursement Requests require receipts in order to process payment. *Travel expenses<br>require a Travel Expense Report which you can find on the Academic Affairs Intranet Page.<br>https://intranet.mcad.edu/department/academic-affairs | Receipts and Documentation *                                                                                                    | Please email receipts/                         |
| First Name *                                                                                                    | <ul> <li>Yes I will provide Academic Affairs with the receipts/documentation to<br/>support this request.</li> </ul>                                                      | documentation to                               |
| Your answer Last Name *                                                                                                    | <ul> <li>No I do not have any documentation. I will contact Academic Affairs for<br/>further instruction.</li> </ul>                                                      | Academic Affairs:<br>academic_affairs@mcad.edu |
| Your answer                                                                                                    | Additional Comments                                                                                                    |                                                |
| Mailing Address *<br>Street, City, State, Zip                                                                                                    | Your answer                                                                                                    |                                                |
| Your answer                                                                                                    | A copy of your responses will be emailed to smotekallem@mcad.edu.                                                                                                    |                                                |
| Department *                                                                                                    | BACK SUBMIT                                                                                                    |                                                |
| Reason for reimbursement request *                                                                                                    | nere sound passified inoughout inst                                                                                                    |                                                |

# Once you SUBMIT, you should see this screen:

### MCAD PAYMENT REQUESTS: Faculty Stipends, Reimbursements, and Guests

Thank you - your request has been received.

Submit another response

## Your submitted response will be emailed to you

Google Forms

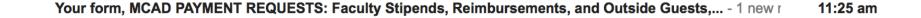

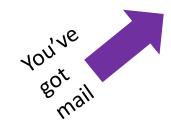

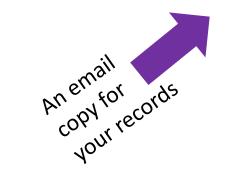

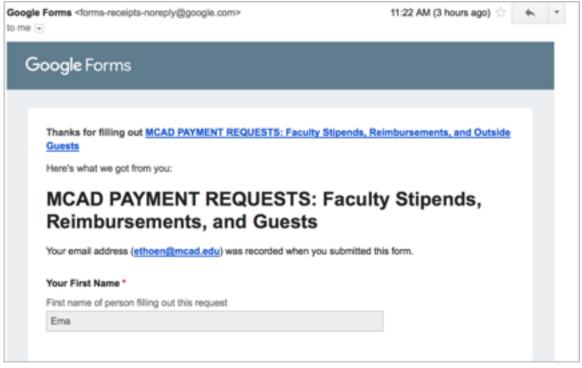

# Academic Affairs Administration will be notified of your request

If all the pertinent information is included – we will process requests once per week in accordance with the business office check-cutting schedule. Please note that holidays may affect this schedule.

Academic Affairs will contact you if any further information is required for your request to be processed.

It can take 2-3 weeks for your request to be complete. Please contact us at academic\_affairs.edu if you have any questions or concerns.

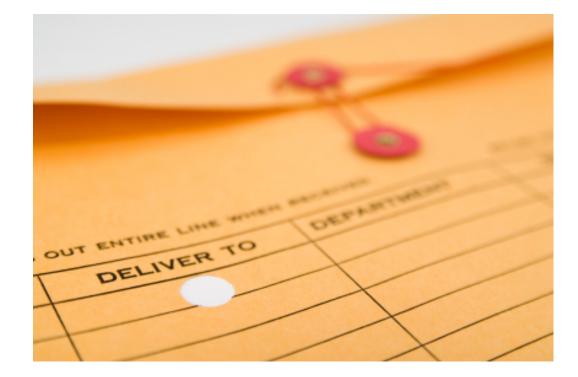